# EXPERIENCE IN AES ALGORITHM IMPLEMENTATION

- Byte Order Problems in the AES Specifications
- Implementation and Optimisation in C for the Pentium II processor
- Serpent Optimisation
- Performance Results
- My AES Winners and Losers

## Is E2 'Big-Endian' or 'Little-Endian'?

- 3. For an element  $(a_{n-1}, a_{n-2},..., a_0)$  of set  $A^n$ , let  $a_{n-1}$  be the left most element, and  $a_0$ be the right most element.
- 12. An element  $(a_7, a_6, \ldots, a_0)$  in the set **B**, where  $a_i \in GF(2)$ , is identified with

$$
\sum_{i=0}^7 \widetilde{a}_i 2^i \bmod 2^8 \mathbf{Z} \in \mathbf{Z}/2^8 \mathbf{Z},
$$

where  $a_i \in GF(2)$   $(i = 0, 1, ..., 7)$  corresponds to  $\tilde{a}_i \in \{0, 1\} \subset \mathbb{Z}$  in a canonical way, i.e.,  $a_7$  is the most significant (left most) bit and  $a_0$  is the least significant (right most) bit.

13. An element  $(b_3, b_2, b_1, b_0)$  in the set **W**, where  $b_i \in \mathbf{B}$ , is identified with

$$
\sum_{i=0}^3 \tilde{b}_i 2^{8i} \bmod 2^{32} \mathbf{Z} \in \mathbf{Z}/2^{32} \mathbf{Z},
$$

where  $b_i \in \mathbf{B}$   $(i = 0, 1, 2, 3)$  corresponds to  $\tilde{b}_i \in \{0, 1, \ldots, 2^8 - 1\} \subset \mathbf{Z}$ . The correspondence of  $b_i$  to  $\tilde{b}_i$  is defined in item 12.

## HPC and Serpent I/O Byte Order?

#### HPC:

Bits are numbered from left to right, with bit 63 being the leftmost bit of a word, and also the numerically largest.

If an ascii character string is used as a key, the characters are placed into an array of 64-bit words, right-to-left. The first character of the string will occupy bit positions 7-0, the second character will occupy bit positions 15-8, etc. Within a character,

When hexadecimal data is presented to Hasty Pudding, a different convention is used: Complete words are filled in from left to right,

#### Serpent:

streams. The indices of the bits are counted from 0 to bit 31 in one 32-bit word, 0 to bit 127 in 128-bit blocks, 0 to bit 255 in 256-bit keys, and so on. For internal computation, all values are represented in little-endian, where the first word (word  $\theta$ ) is the least significant word, and the last word is the most significant, and where bit 0 is the least significant bit of word 0. Externally, we write each block as a plain 128-bit hex number.

- External to what? The Cipher? The Program?
- And what exactly is a 'plain' 128-bit hex number?
- Non-portable if written in the machine format

## Specifications - Byte Order

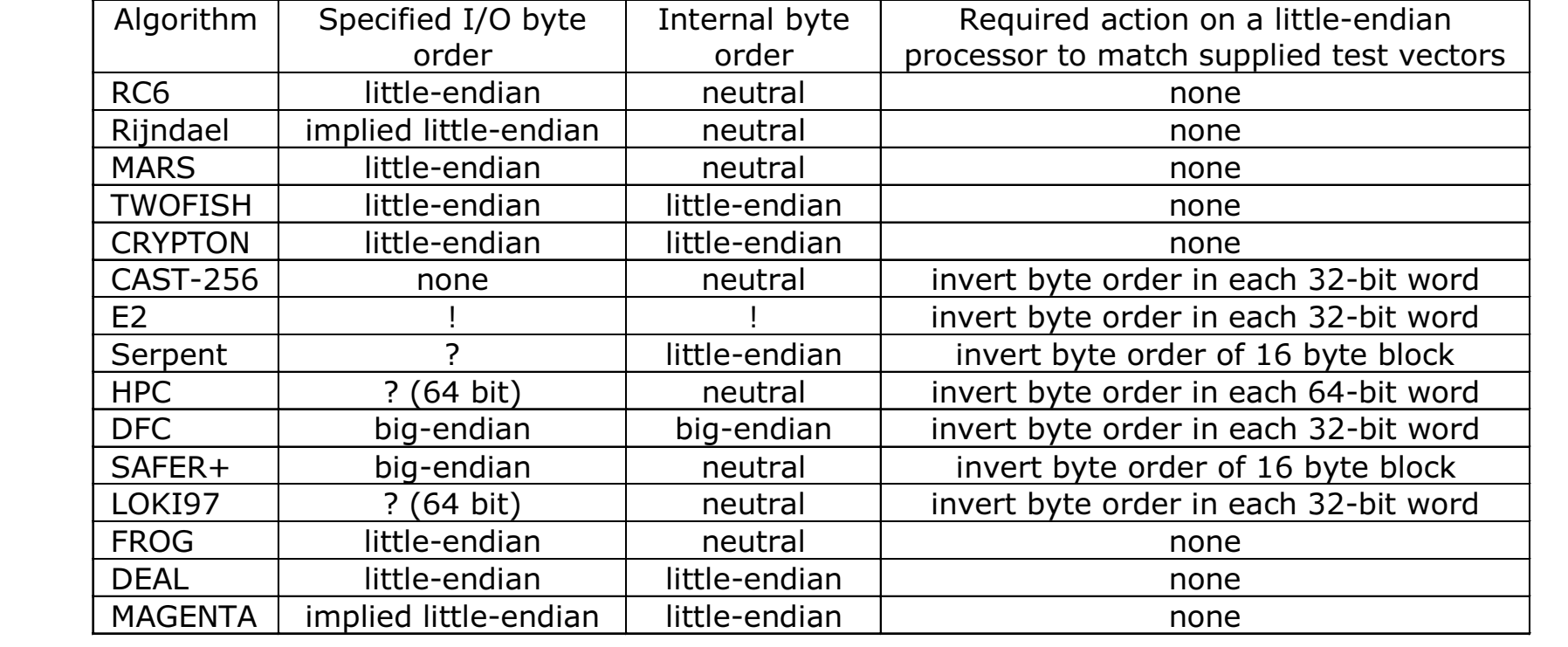

## Pentium II Paranoia - RC6

#### The Pentium II has an apoplectic fit when asked to do a division

```
for(k = 0; k < 132; ++k)
                                                   for(k = 0, t--; k < 132; ++k)
\{ a = rot1(l\_key[i] + a + b, 3);\{ a = rotl(1 key[i] + a + b, 3);
   b == a;b == ab = rot1(1[j] + b, b);b = rot1(1[i] + b, b);l \text{key}[i] = a; l[i] = b;l \text{key}[i] = a; l[i] = b;i = (i + 1) % 44;i = (i == 43 ? 0 : i + 1);i = (i + 1) % t;
                                                       i = (i == t ? 0 : i + 1);\lambda\mathcal{E}
```
#### **10364 cycles**

#### 1632 cycles

- Its not that the division operation is that bad
- But only one of the two parallel pipelines can do it
- So instruction scheduling gets rotted up

# Pentium II - Register Renaming

```
#define byte(x, n)*(((byte*)\&x) + n)register, long word [out]
store
           register, byte [x + n]load
\cdots
```

```
#define byte(x, n)((byte)((x) > (8 * n)))\cdot .
           register, long word [out]
store
load
           register, long word [x]
r shift
           register, 8*n
```
- The left hand code sequence looks as if it should be faster since it only involves a single instruction, loading 1 byte
- That on the right loads 4 bytes and also has to perform a 32 bit shift operation
- But the right hand code is much faster because:
	- The PII can rename its visible registers using 40 invisible ones
	- The code on the right allows renaming because the new register value is unrelated to its previous value
	- The left hand code doesn't because the top three bytes of the old register value are still being used
	- Hence the code on the left often stalls one or both pipelines

#### Pentium II - The Data Cache - Serpent

- Organised in 32 byte blocks eight 32-bit words each
- One access in a block gets all 32 bytes into the cache
- Access to the other data items then comes almost 'free'

```
#define RND01(a,b,c,d,w,x,y,z)#define sb1(a,b,c,d,e,f,q,h){ register unsigned long t02, t03,
                                           t1 = -at04, t05, t06, t07, t08,
                                                                ; t2 = b \wedge t1;
           t10, t11, t12, t13, t16,
                                               t3 = a | t2 ; t4 = d | t2;
            t17, t01;t5 = c \land t3 ; q = d \land t5;
                                                 t7 = b \land t4 ; t8 = t2 \land q;
                                              t9 = t5 & t7 ; h = t8 ^ t9;
t01 = a\begin{bmatrix} d & f & f & 0 & 2 \end{bmatrix} = c \quad \land d \quad f\sim b : t04 = a \wedge c :
t03 =t11 = t5 \land t7; f = h \land t11;
t05 = a | t03; t06 = d & t04;
                                                 t13 = t8 & t11; e = t5 \land t13
t07 = t01 & t02; t08 = b | t06;
y = t02 ^ t05; t10 = t07 ^ t08;
                                          The Serpent encryption routine uses
t11 = t01 \land t10; t12 = y \land t11;
t13 = b & d ; z = ~ t10;
                                          eight S boxes such as the one shown
x = t13 \land t12; t16 = t10 | x ;
t17 = t05 & t16; w = c \land t17;
                                          here
\mathcal{F}
```
- With many C compilers the left hand code pulls in two cache blocks for EACH of the eight S boxes - 16 cache read/writes
- With the code on the right the whole encryption routine uses only two cache blocks
- This can improve Serpent speed by 10% or more

#### The Serpent S Box Boolean Functions - I

• Boolean functions with 4 input bits (coding 0-15) and 4 output bits (again coding 0-15), e.g:

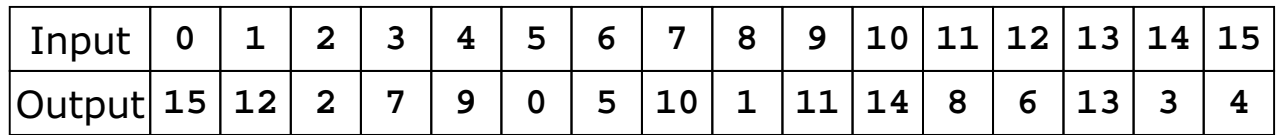

. We want a circuit with AND, OR and NOT gates which gives the specified output states for each of the specified input states:

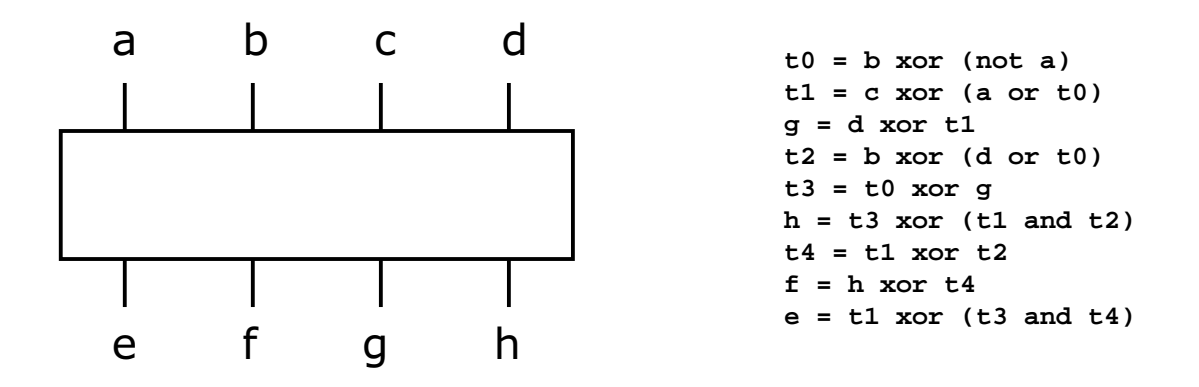

• We want the 'minimum cost' circuit - the one with the fewest Boolean operations

### The Serpent S Box Boolean Functions - II

```
t[-4] = 1t[-3] = at[-2] = bstart list with 5
t[-1] = c'primitive' terms
t[0] = dt[1] = t[-4] xor t[-3]t[2] = t[-2] \land t[1]
t[3] = t[-3] | t[2]
t[4] = t[0] | t[2]t[5] = t[-1] ^ t[3]q = t[0] ^ t[5] - got one
t[7] = t[-2] \land t[4]
t[8] = t[2] ^ g
t[9] = t[5] & t[7]h = t[8] ^ t[9]
                     - got two
t[11] = t[5] \land t[7]
   f = h \wedge t[11]- got three
t[13] = t[8] & t[11]e = t[5] ^ t[13] - got all four!
```
- Start with an initial list of 5 'primitives'
- Use a recursive function that:
	- adds a binary term that is a combination of existing terms using AND, OR or XOR
	- for all combinations of existing terms and for each operator
	- checking if e, f, g or h have been matched
	- $\bullet$  if a match use this as a basis for a deeper recursion to match the remaining outputs
	- if no match add a recursion level
- This worked but it was painfully slow in finding improved S boxes
- After running it for several days on a 200 MHz PII, I had a couple of better S boxes

### The Serpent S Box Boolean Functions - III

```
t[-4] = 1t[-3] = at[-2] = bstart list with 5
t[-1] = c'primitive' terms
t[0] = dt[1] = t[-4] xor t[-3]t[2] = t[-2] ^ t[1]t[3] = t[-3] | t[2]
t[4] = t[0] | t[2]t[5] = t[-1] \wedge t[3]g = t[0] ^ t[5] - got one
t[7] = t[-2] \land t[4]
t[8] = t[2] \wedge q
t[9] = t[5] & t[7]h = t[8] ^ t[9] - got two
t[11] = t[5] ^ t[7]f = h \wedge t[11]- got three
t[13] = t[8] & t[11]e = t[5] ^ t[13] - got four!
```
- Rather than checking if e, f, g or h have been matched,
- Check if the new term will combine with an existing list item to match e, f, g or h
- Pretty stupid since this involves a lot more work in the core of the recursive function!
- BUT it saves a level of recursion and pays off handsomely!
- Use limited processor power by preferring depth first recursion - build on existing partial solutions rather than looking for new partials
- I get good results by running my PII over a weekend, reducing the average S box function by about 1.5 Boolean terms
- This gets Serpent to 25 megabits/second on the PII reference platform
- All then goes quiet for a couple of months

## The Serpent S Box Boolean Functions - IV

- Ross mentions in passing on the 'UKCRYPTO' mailing list that I have improved Serpent's performance
- Several people email to ask how I did this. This includes Sam Simpson (of SCRAMDISK fame)
- Sam offers to run my program on some high capacity servers that he has access to and which lie mostly dormant at night and at weekends
- He tries and fails (at this stage there is no way any sane person can drive my program)
- I improve my program and convert it to run a width first search (not expecting any results because of the search depth this will need)
- Over about a week just before Christmas we get many new S box functions including two with only 14 terms.
- The new functions get Serpent to nearly 27 megabits/second
- So a combination of cache and Boolean function optimisations have improved Serpent speed by around 15%

## AES Candidate Performance - I

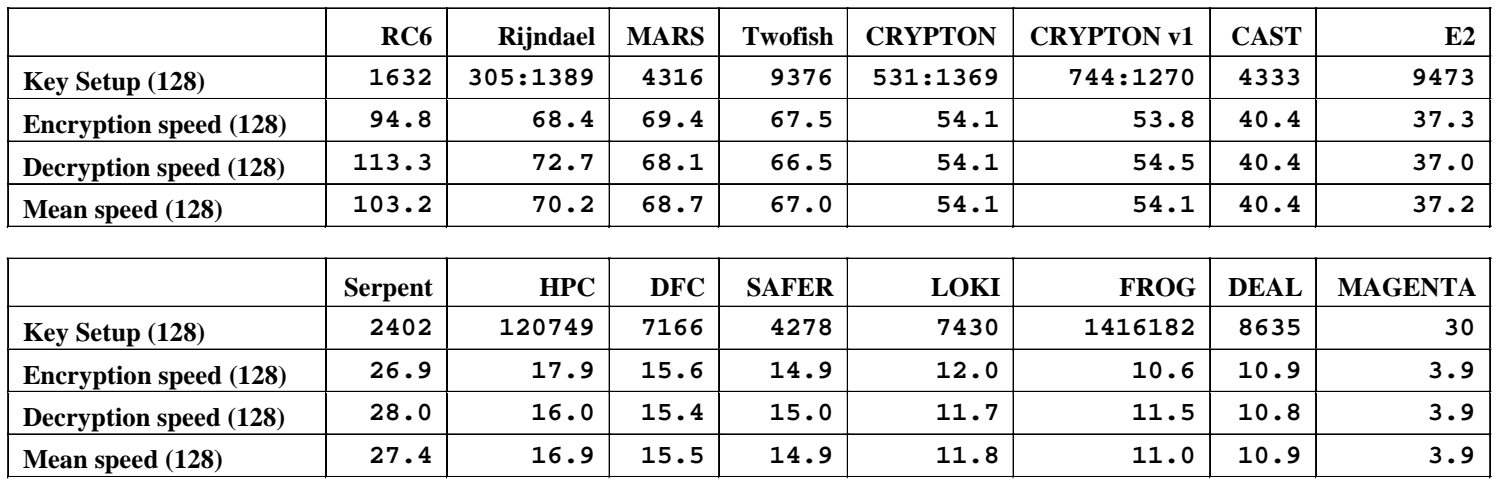

- Values are for the 200 MHz PII Reference Platform
- The compiler is Microsoft VC++ used in a pragmatic way
- Sensible non-ANSI optimisations (e.g. rotates) have been used
- Byte order inversion costs are not included
- Key set-up is in cycles, encryption/decryption in megabits/second
- . Consistent code style, using no (overly) obscure techniques

## AES Candidate Performance - II

• Ranking of AES candidates for encrypting 1 block (16 bytes)

Rijndael CRYPTON RC<sub>6</sub> **SAFER MAGENTA** Serpent **MARS CAST** 

• Ranking of AES candidates for encrypting 256 blocks (4096 bytes)

RC<sub>6</sub> Rijndael **MARS** Twofish **CRYPTON CAST**  $E2$ Serpent

• Ranking of AES candidates for bulk encryption (> 100000 bytes)

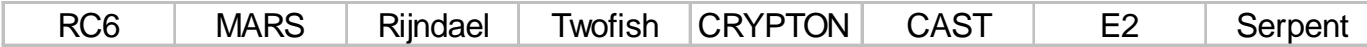

- Caveats:
	- The Twofish version optimised for bulk encryption is used throughout
	- A different version would perform much better at low block counts
	- Byte order conversion costs are omitted for CAST, Serpent & SAFER

# AES Winners and Losers (IMHO)

- Should definitely go out on performance grounds:
	- DEAL, FROG, LOKI97, MAGENTA and SAFER+
- Should definitely stay in if secure:
	- MARS, RC6, Rijndael, Serpent and Twofish
- Should go out as a result of my personal bias:
	- HPC and DFC
- Undecided:
	- CAST, Crypton and E2